# Fully Automatic Installation

#### What is FAI?

- System for unattended Linux installation
- Installs and configures the whole OS and all additional software
- Centralized configuration management and administration
- Scalable and flexible rollout method for Linux migration
- Linux deployment in only a few minutes

## Why use FAI?

- Manual installation takes hours, FAI just minutes
- Recurring tasks are boring and lead to errors
- You need an infrastructure management
- You want to save time

#### **Features**

- Installs Debian, Ubuntu, Rocky, Alma, Linux Mint, SuSe, ....
- Class concept supports heterogeneous configuration and hardware
- Autodiscover of the install server
- Creates disk images for KVM, XEN, VirtualBox, VMware or cloud VMs
- It's easy to create a **customized Live ISO**
- Reproducible installation
- Automatic documentation in central repository
- Automated hardware inventory
- Full remote control via ssh during installation process
- FAI runs on i386, AMD64, ARM64 and IBM z10 mainframe
- $\bullet$  Several GUI for FAI using GOsa, openQRM, DC<sup>2</sup>
- FAI.me web build service

Plan your installation, and FAI installs your plan.

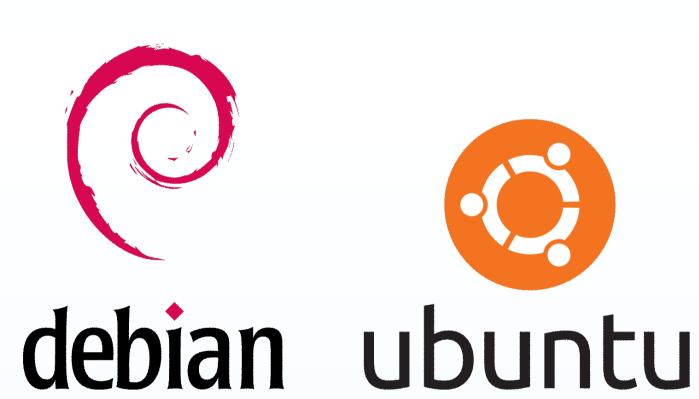

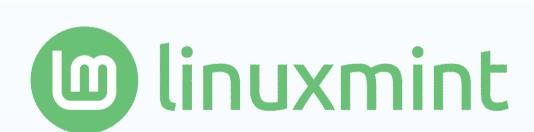

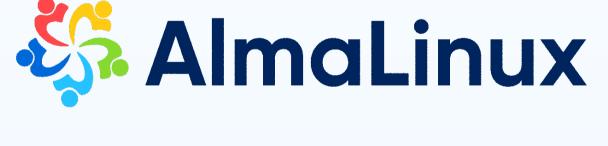

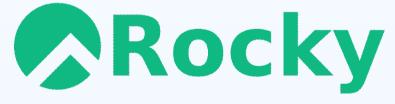

# The three steps of FAI

#### 1 - Boot host

Boot via network card (PXE), USB drive or CD-ROM

DHCP Daemon

TFTP Server

Server

NFS Server

mount nfsroot by install kernel

install client

DHCP request, send MAC address
get IP address, netmask, gateway
send TFTP request for kernel image
get kernel + initrd and boot it

• Now a complete Linux OS is running without using local hard disks

#### 2 - Get configuration data

install server

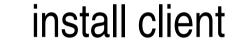

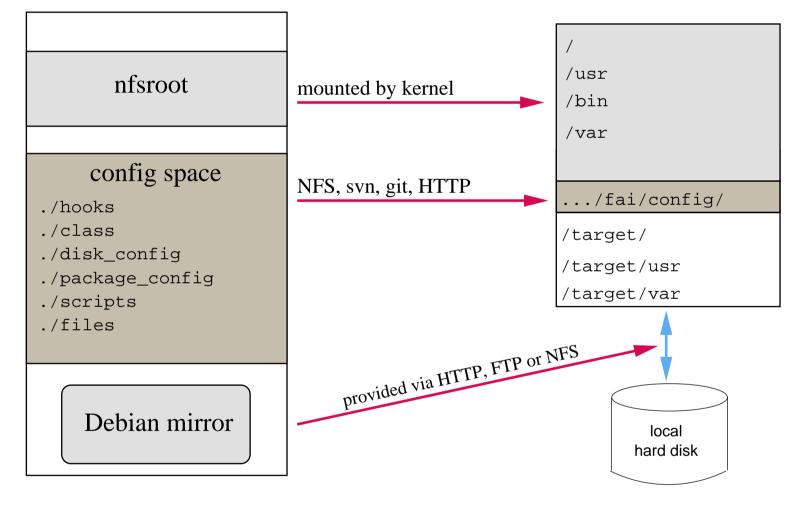

#### 3 - Run installation

- partition local hard disks and create filesystems
- install software using apt
- configure OS and additional software
- save log files to install server, then reboot new system

# **Examples of installation times**

| CPU + RAM               | software | time     |
|-------------------------|----------|----------|
| E5-2690v2, 3.0 GHz, SSD | 5.4 GB   | 7 min    |
| i7-3770T, 2.50 GHz, SSD | 6.0 GB   | 9 min    |
| Core i7, 3.2 GHz        | 4.3 GB   | 7 min    |
| Core i7, 3.2 GHz        | 471 MB   | 77 s     |
| Disk Image, no Xorg     | 1.1 GB   | 1:30 min |
| Disk Image, Xfce        | 3.7 GB   | 4:09 min |
| Disk Image, GNOME       | 4.4 GB   | 5:04 min |
| Live ISO, no desktop    | 1.3 GB   | 2:30 min |
| Live ISO, Xfce          | 3.8 GB   | 5:40 min |
| Live ISO, GNOME         | 4.6 GB   | 6:45 min |

# FAI users

- Anonymous, financial industry, 32.000 hosts
- LVM insurance, 10.000 hosts
- City of Munich, 16.000
- StayFriends, 700+ hosts
- ullet Albert Einstein Institute, 3000+ hosts
- Zivit, 260 hosts on two IBM z10 EC mainframes
- Archive.org, 1200 bare metal and 800 KVM hosts
- XING AG, 300-400 hosts
- ullet Opera Software,  $\sim$ 300 hosts
- Stanford University, 450 hosts
- MIT Computer science research lab, 200 hosts
  The Welcome Trust Sanger Institute, 540 hosts
- ullet Mobile.de,  $\sim\!$ 600 hosts
- Thomas Krenn AG, 500 per month
- Electricité de France (EDF), 1500 hosts
- ullet ETH Zurich, systems group,  $\sim$ 300 hosts
- Dropbox, 300 hosts
- For more see <a href="https://fai-project.org/reports/">https://fai-project.org/reports/</a>

### **Availability**

- Homepage: https://fai-project.org
- Open source under GPL license
- Detailed documentation, mailing lists, IRC channel
- Official Debian packages, ISO images of demo CD
- Commercial support available

#### FAI at work

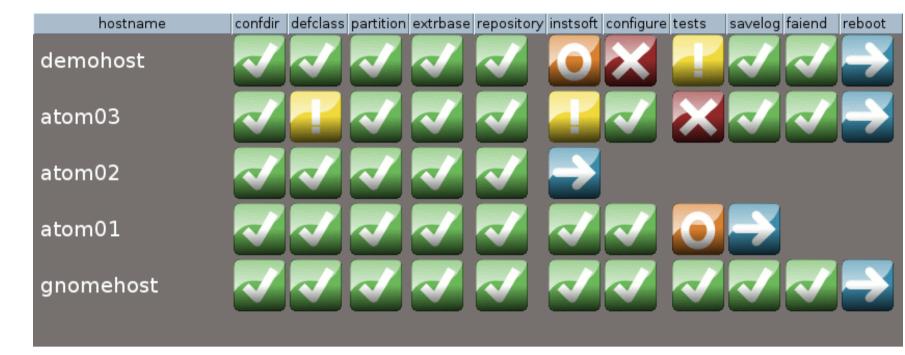

The FAI monitor daemon

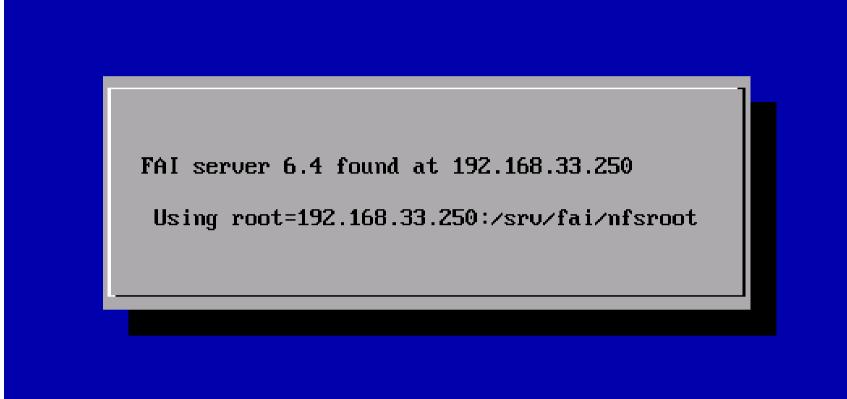

Autodiscover of the FAI server

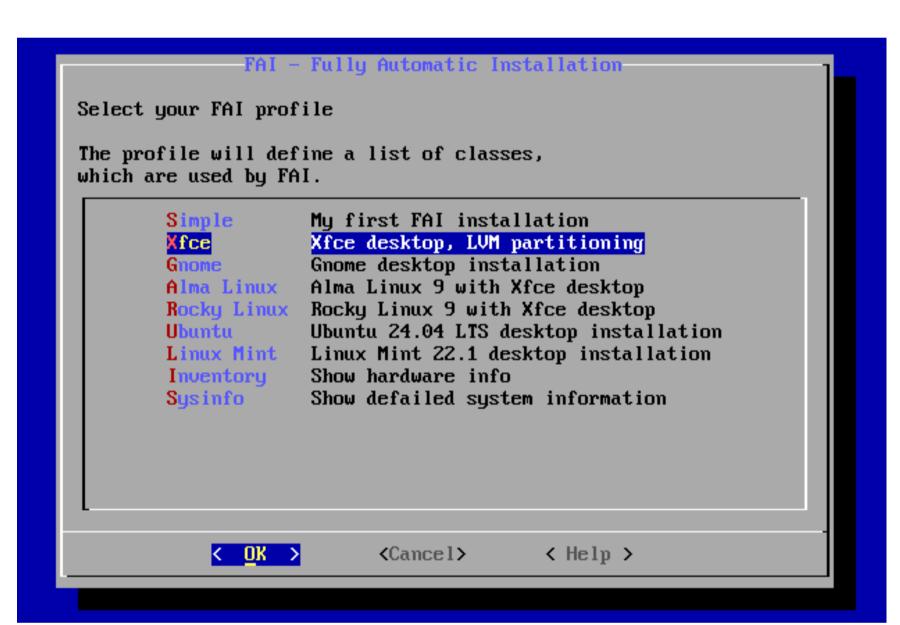

Selecting a FAI profile from the menu

### **FAI** references

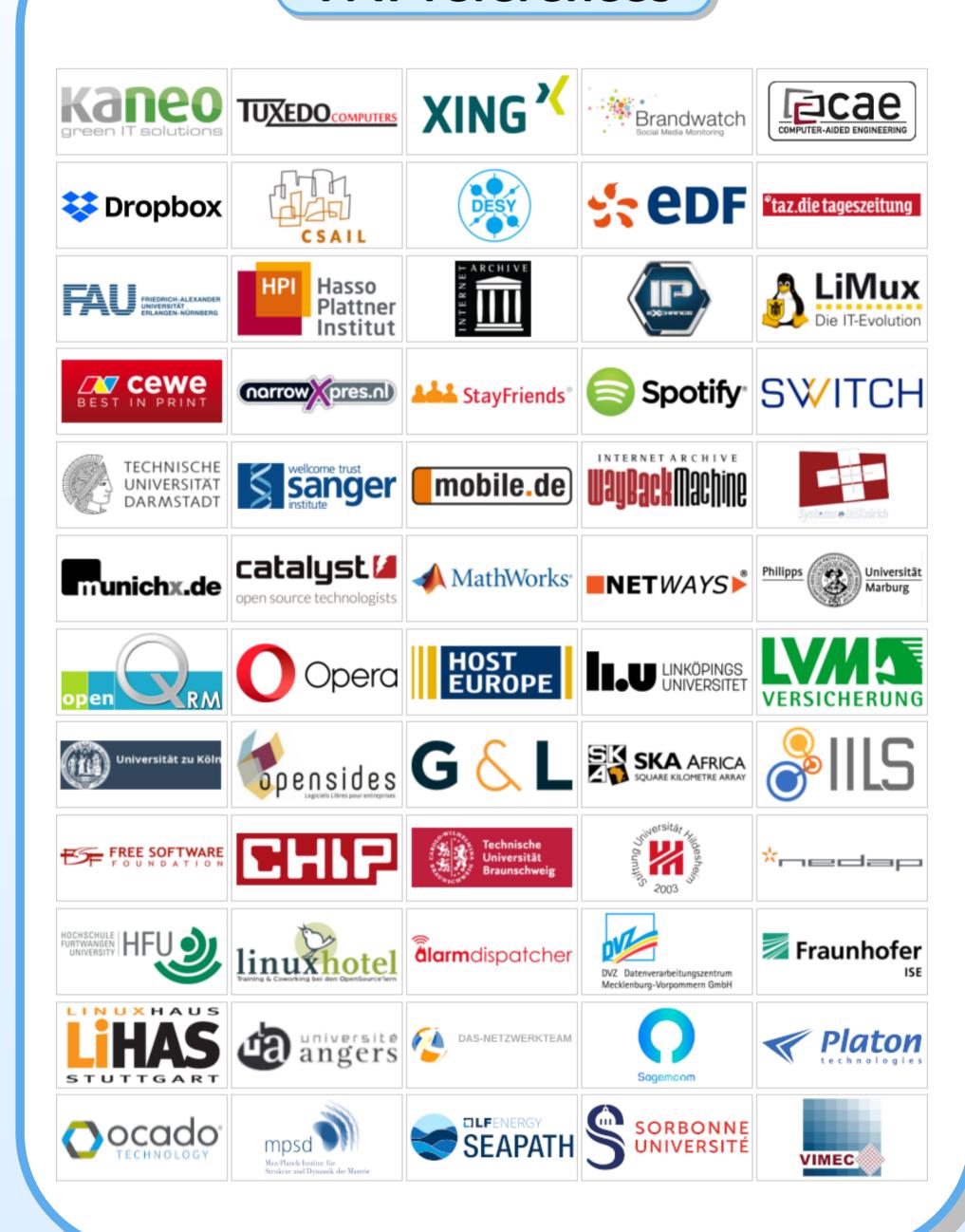